# **Part Disposition (Part Transactions) Completed by Tech**

*This process is completed by Field Engineers and Service Partner Technicians using GoServicePro*

*The article reviews the process and expectations for what part transactions the technicians must do on the work order they are assigned to in GoServicePro for parts sent, parts used from Part Order or Truck Stock and any part being returned to Daktronics*

## Parts shipped to the tech, direct to site or used from Truck Stock

### 1) Part Orders (PR) on a work order, that are *Status* "Intransit" and *Condition* "Shipped" **must** be correctly transacted on that work order

(Part transaction in GSP should match what was **physically done with the part**)

- Used or left with the customer = [Install](http://www.daktronics.com/FieldServicePortalDocuments/GoServicePro%20-%20Install%20a%20Part.pdf) *(physically installed into the system or left with the customer as a spare)*
- Not Needed or Faulty = [Part Returns](http://www.daktronics.com/FieldServicePortalDocuments/GoServicePro%20-%20Return%20Unused%20Parts.pdf)
- $\bullet$  Tech is holding onto for return service = [Receive to Truck](http://www.daktronics.com/FieldServicePortalDocuments/GoServicePro%20-%20Receive%20a%20Part%20to%20Truck.pdf)
- Part was identified that it should be scrapped in the field  $=$  [Part Returns](http://www.daktronics.com/FieldServicePortalDocuments/GoServicePro%20-%20Return%20Unused%20Parts.pdf) and then follow process in the chart below to "*Return line was created and tech learned they should dispose of part locally*."

2) Any part being **used from techs Truck Stock** = [Install](http://www.daktronics.com/FieldServicePortalDocuments/GoServicePro%20-%20Install%20a%20Part.pdf) to site on the work order it was used (If work order notes to not transact parts, example Event Supports, tech needs to call the service coordinator to have a new work order for service created to transact those parts on. This is only for parts being installed into the customers site from truck stock. It **Does Not** include parts that are being returned to Daktronics)

#### 3) Parts **do not** need to be transacted in GoServicePro **when it is used** if:

- Part is on the work order and it is *Condition* "Closed"
- Part is not on the work order, this includes but is not limited to:
	- o customers spare parts
	- o if part is from another work order, it needs to be transacted correctly on that work order
	- o any part sent from Daktronics that is not on a work order

### Any Part being Returned to Daktronics

4) These are reasons a part needs to be shipped back to Daktronics:

- Part needs to be repaired and returned to the customer
- Part is not going to be used or is bad
- Part removed was replaced with an "Exchange", exchange is identified by:
	- o PR Type Adv Ex Out
	- o Part used from Truck Stock that has a part# EX-xx-xxxx-xxxx
- Part is currently in Truck Stock and it is not going to be used or is bad

5) **EVERY** part being shipped back to Daktronics must have a **Part Return line** (*example FAxxxxxx-x*) created in GSP and that number **MUST** be on the completed **toe tag** and **shipping label**

(This includes ALL types of work; Installations, Event Support, Reworks, Reactive Service, Planned Service)

How to create Part Return lines:

- $\circ$  Parts shipped from Daktronics not on that work order = [Remove](http://www.daktronics.com/FieldServicePortalDocuments/GoServicePro%20-%20Remove%20a%20Part.pdf)
- o Any part in the customers possession that was not shipped on that work order = [Remove](http://www.daktronics.com/FieldServicePortalDocuments/GoServicePro%20-%20Remove%20a%20Part.pdf)
- $\circ$  Any part shipped on that work order that is Not Needed or Faulty = Part **[Returns](http://www.daktronics.com/FieldServicePortalDocuments/GoServicePro%20-%20Return%20Unused%20Parts.pdf)**
- o Any part being returned from Truck Stock = [Part Returns](http://www.daktronics.com/FieldServicePortalDocuments/GoServicePro%20-%20Return%20Unused%20Parts.pdf)
- o If the tech has 15 or more serialized parts to return, they may call a service coordinator to set-up a return line (example PRxxxxxx-x)

### If the tech has questions or is having problems transacting parts

6) Do not physically ship the parts without a return line created, referenced on the Toe Tag and referenced on the Shipping label. Do not close the work order until return lines are created

• **Call Dispatch** using the Field Service Support line at 605-697-4907, option 2

*The table below references specific examples for what transaction needs to be completed in GoServicePro based on where the part came from, part request type and Disposition (what did I do with the part):*

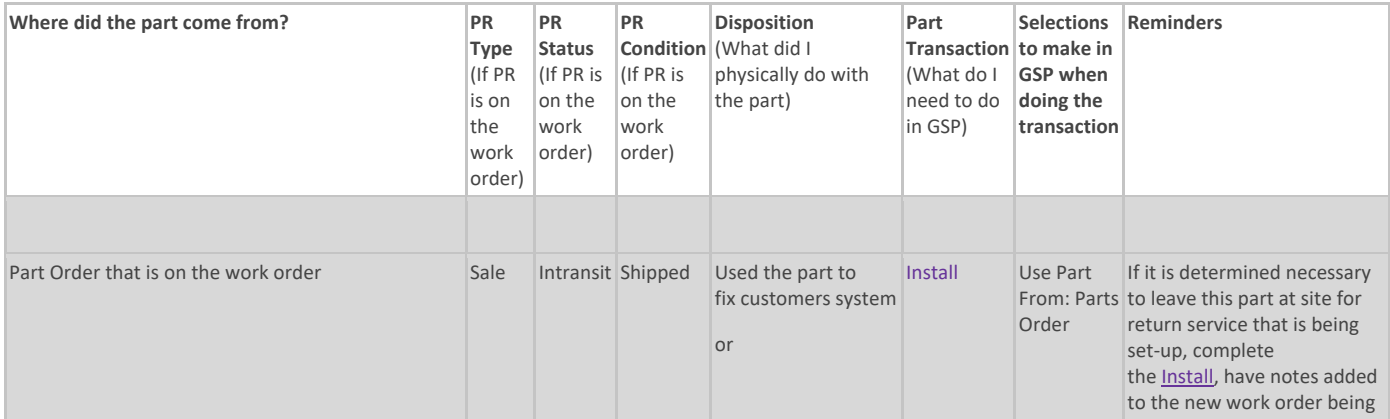

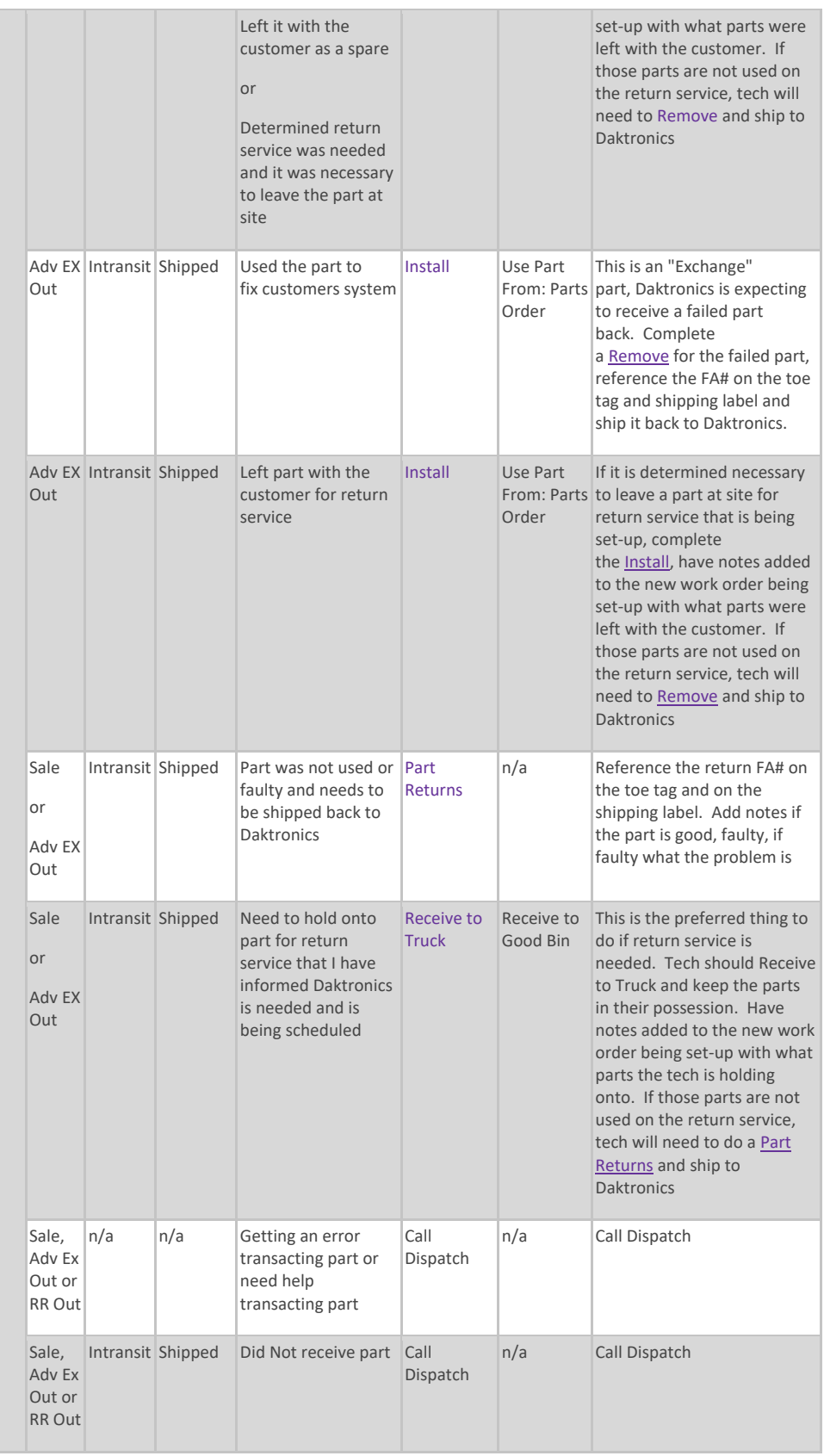

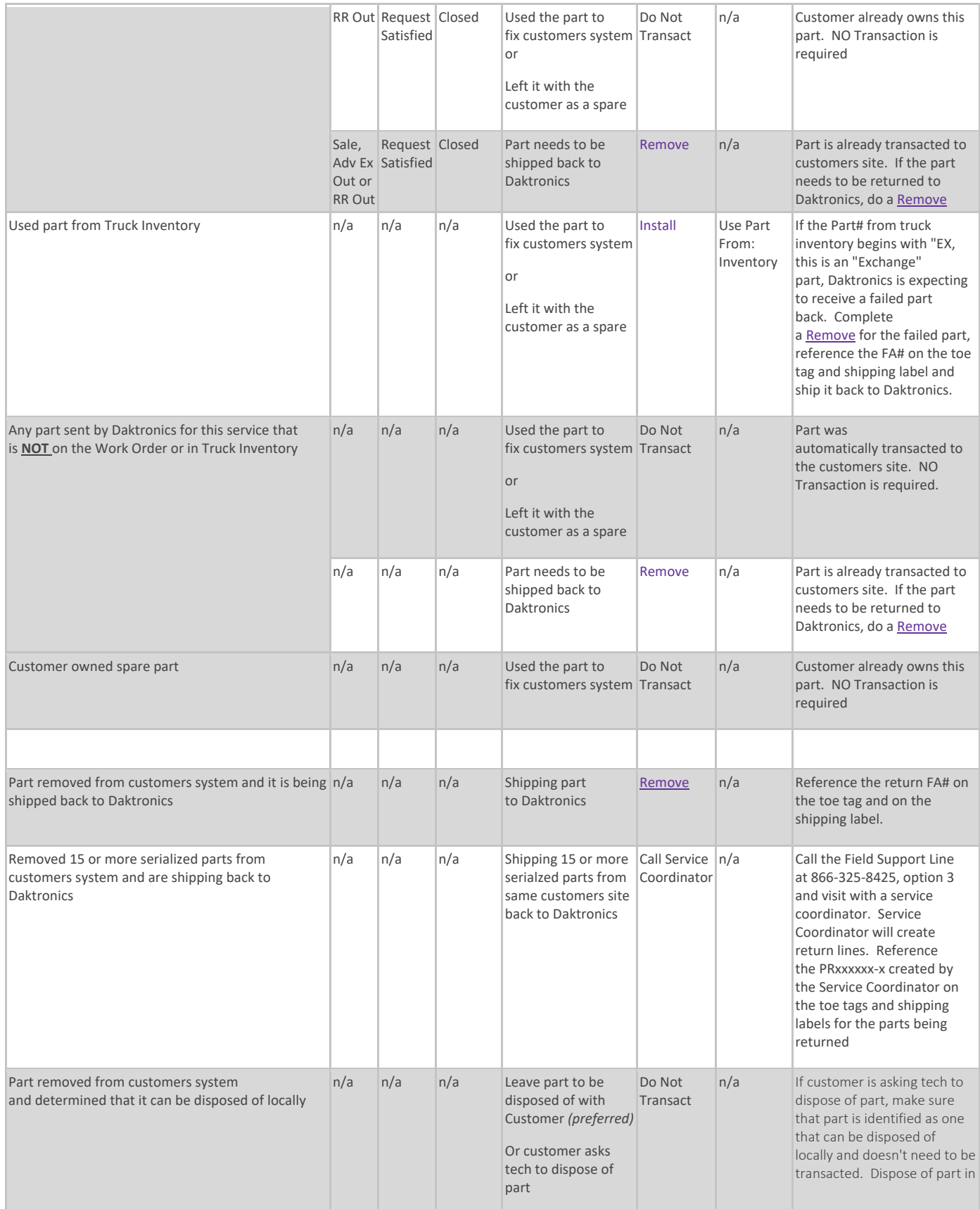

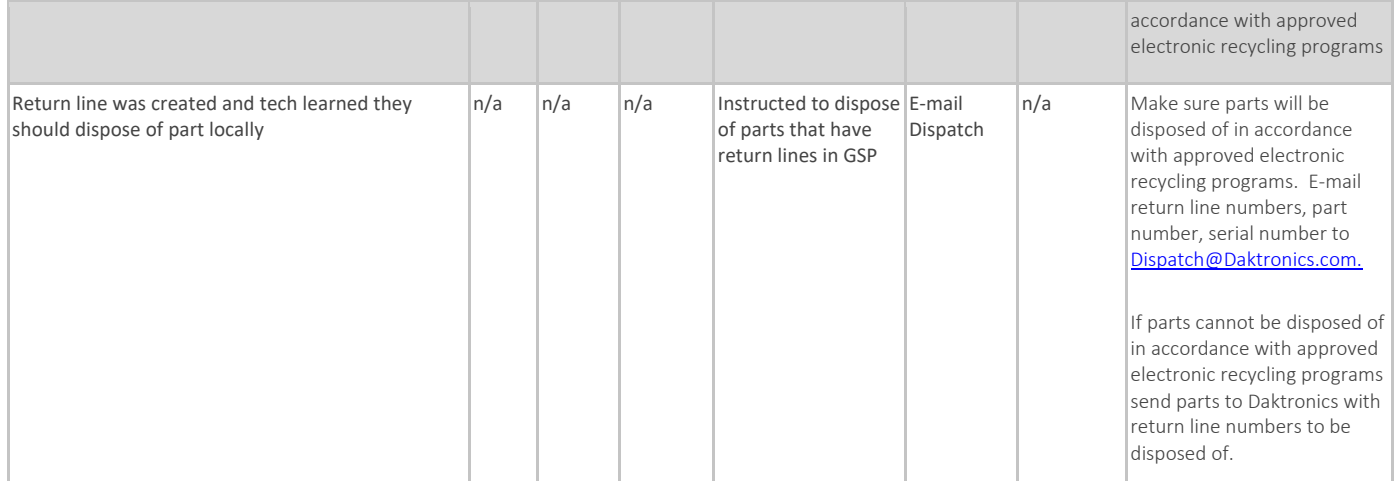